# Procedimento do U.S.HCM/6thEd (2016)

 $\Rightarrow$  Tipo de configuração: mantém critérios do HCM/2010 ... Incorporação em ramais: com 1 faixa (isolada ou combinações simples) com 2 faixas (Figura 14-5, 14-16) ligações de acesso: influência 450m (1500ft) após o acesso procedimento básico para acessos à direita Incorporação principal: de 2 vias onde  $N \Rightarrow N-1$  faixas (2 faixas  $\Rightarrow 1$ ) segmento normal se faixas preservadas (pode haver também adição de faixas) Separação em ramais: com 1 faixa (isolada ou combinações simples) com 2 faixas (Figura 14-5, 14-17) ligações de egresso: influência 450m (1500ft) antes do egresso procedimento básico para saídas à direita Separação principal: para 2 vias onde N  $\Rightarrow$  N+1 faixas (1 faixa  $\Rightarrow$  2) segmento normal com faixas preservadas (pode haver problemas com eliminação de faixas)

Se as áreas de influência de ligações adjacentes estiverem superpostas, deve-se analisar ambas como independentes e adotar a pior estimativa para o segmento com superposição

 $\Rightarrow$  Velocidade de fluxo livre: estimativa indireta

 $\cong V_{\rm r}$  +8km/h ( $V_{\rm L}$  é a velocidade limite, fiscalização policial eventual)

Medida de eficácia: mantém critérios do HCM/2010 ...

na via expressa: densidade nas faixas laterais  $\widetilde{\mathrm{K}}_{\text{12}}$  =  $\mathrm{D}_{\text{R}}$  **(Tabela 14-3)** 

 $\tanh$ ém a velocidade  $\widetilde{V}_{12} = S_R$  como medida secundária ...

função do volume nas faixas laterais à direita (Figura 14-5,7)

 $\widetilde{\mathsf{q}}_\text{\tiny R12} = \mathsf{V}_\text{\tiny R12}$  para ligação de acesso

 $\widetilde{q}_{12} = V^+_{12}$  para ligação de egresso

 $(\widetilde{\mathsf{q}}_{_{\rm n,n-1}}=\overline{\mathsf{V}}_{_{\rm n,n-1}}$  para ligação expressa à esquerda)

procedimento básico para acessos/egressos à direita ...

à esquerda, apenas faixa N seria afetada (mais à esquerda)

também aplicável em rodovia de múltiplas faixas/pista auxiliar

na via de ligação: volume (acesso ou egresso) por faixa (Tabela 13-10) também a velocidade de tráfego na ligação

na junção com via expressa ou rodovia de múltiplas faixas/pista auxiliar: capacidade e volume (acesso ou egresso) por faixa (Tabela 13-8,9)

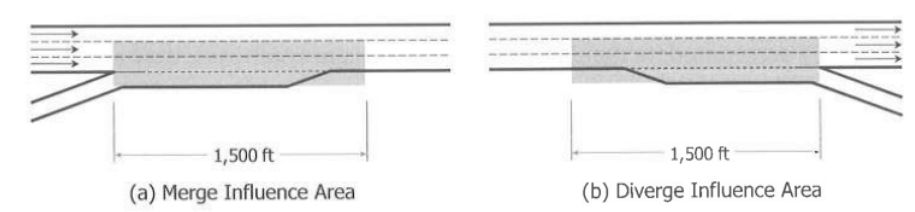

## FIGURA 14-1. Área de Influência\* de Ramais de Acesso e Egresso - HCM/6thEd (2016)

\* quando houver superposição das áreas de influência, deve-se assumir a pior condição prevista no trecho superposto.

#### FIGURA 14-5. Extensão das Faixas de Aceleração e Desaceleração - HCM/6thEd (2016)

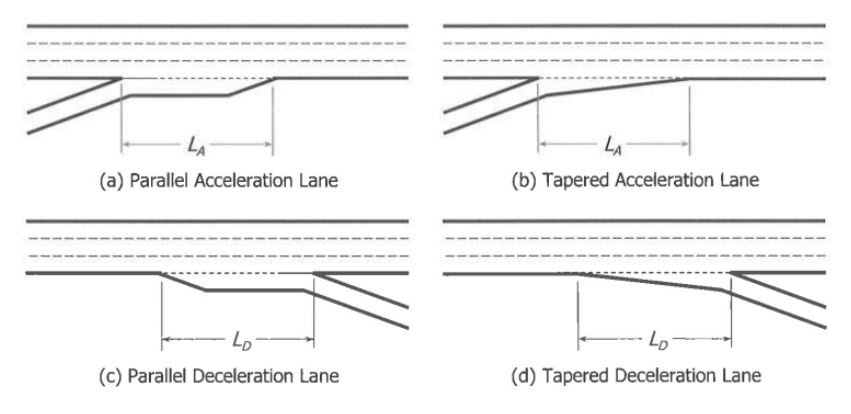

#### FIGURA 14-7. Parâmetros Básicos de Ramais de Ligação e Área de Influência - HCM/6thEd (2016)

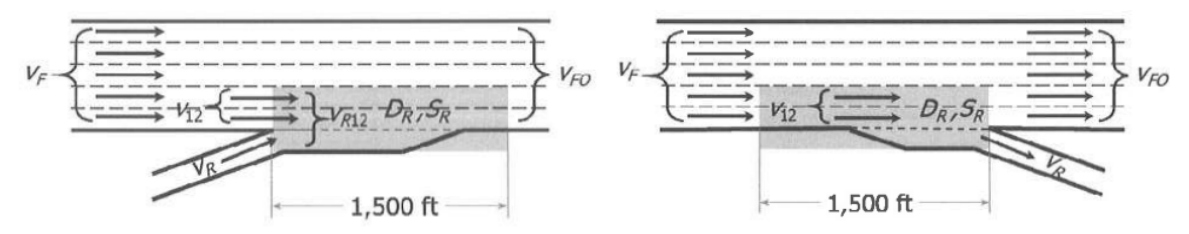

Obs: Na notação do HCM/6thEd (2016), o fluxo q é V, a velocidade V é S e a densidade K é D (D também é usado para distância).

- $q_F(V_F)$ , fluxo total na via expressa aproximando área incorporação/separação (veq/h);
- $q_R$  ( $V_R$ ), fluxo total nos ramais (veq/h);
- $L_A$  ou  $L_D$ , extensão total da faixa de aceleração ou desaceleração (m);
- $V_{FR}$  (S<sub>FR</sub>), velocidade de fluxo livre no ramal, no ponto incorporação/separação (km/h).
- $q_U$  (V<sub>U</sub>), fluxo total no ramal adjacente à montante (veq/h);
- $q_D$  (V<sub>D</sub>), fluxo total no ramal adjacente à jusante (veq/h);
- $L_{UP}$ , distância total até o ramal adjacente à montante (m);
- $L_{DN}$ , distância total até o ramal adjacente à jusante (m).

 $\Rightarrow$  Procedimento de análise: dados iniciais do segmento básico correspondente CAF,SAF: fatores de ajustamento por clima, incidentes, tipo de usuário, ...

fluxo básico:  $\text{FPH}\cdot\text{f}_{\text{VP}}$  $\widetilde{\mathrm{q}} = \frac{\mathrm{V}\mathrm{H}}{\mathrm{FP}\mathrm{H}\cdot\mathrm{f}_{\mathrm{vp}}}$ , fluxo adjacente  $\widetilde{\mathrm{q}}_{\mathrm{12}}$  (faixas 1 e 2, à direita ou à esquerda)

fluxos nas faixas adjacentes (configurações básicas: ligações em 1 faixa)

- incorporação:  $\widetilde{\textsf{q}}_{\text{12}} = \textsf{p}_{\text{FM}}.\widetilde{\textsf{q}}_{\text{F}}$  (Figura 14-7) e  $\widetilde{\textsf{q}}_{\text{OA}} = \widetilde{\textsf{q}}_{\text{F}} - \widetilde{\textsf{q}}_{\text{12}}$ 

verificação de capacidade (Figura14-7, Tabelas 14-10,11,12)

nas faixas adjacentes  $\tilde{q}_{R12} = \tilde{q}_{12} + \tilde{q}_R$ na seção de confluência  $\widetilde{q}_{\text{\tiny{FO}}} = \widetilde{q}_{\text{\tiny{F}}} + \widetilde{q}_{\text{\tiny{R}}}$ 

- separação:  $\widetilde{q}_{12} = \widetilde{q}_{R} + p_{FD}$ . $(\widetilde{q}_{F} - \widetilde{q}_{R})$  (Figura 14-7) e  $\widetilde{q}_{OA} = \widetilde{q}_{F} - \widetilde{q}_{12}$ 

verificação de capacidade (Figura 14-7, Tabelas 14-10,11,12)

nas faixas adjacentes  $\tilde{q}_{12}$ na seção de confluência  $\overline{\widetilde{\mathsf{q}}}_{\rm F0}, \widetilde{\mathsf{q}}_{\rm R} ~~(\widetilde{\mathsf{q}}_{\rm F})$ 

verificação do fluxo médio nas faixas externas  $\widetilde{q}_{\text{fOA}} = \frac{q_F - q_{12}}{N_o}$ o  $\widetilde{\mathbf{q}}_{\textrm{\tiny{F}}} - \widetilde{\mathbf{q}}$  $\widetilde{q}_{\text{fOA}} = \frac{\widetilde{q}_{\text{F}} - \widetilde{q}_{12}}{N}$ 2  $\widetilde{q}_{\text{ro}} \leq 1,5 \cdot \frac{\widetilde{q}_{12}}{2}$  ?  $\frac{\widetilde{q}_{\text{R}}}{2}$  $\widetilde{\mathbf{q}}_{\texttt{R12}}$ 

e  $\widetilde{q}_{\text{roA}} \leq$  2700 veq/h/fx (observados fluxos até 2998 veq/h/fx); senão ajustar !

verificação de nível de serviço: para faixas adjacentes no segmento com ramal ...

previsão de densidade  $\widetilde{\mathrm{K}}_{\scriptscriptstyle{12}}$  =  $\mathrm{K}_{\scriptscriptstyle{\mathrm{R}}}$  (=  $\mathrm{D}_{\scriptscriptstyle{\mathrm{R}}}$  )  $\,$  (Tabela 14-3, NS A a E; F se Q>C)

- incorporação: K<sub>R</sub>= 3,402 + 0,00456 q<sub>R</sub>+ 0,0048 q<sub>12</sub> - 0,01278 L<sub>A</sub> (veq/km/fx)

- separação: K<sub>R</sub> = 2,642 + 0,0053 q<sub>12</sub> - 0,0183 L<sub>D</sub> (veq/km/fx)

previsão de velocidade - fxs 1 e 2:  $\widetilde V^{}_{12} = \widetilde V^{}_{\rm R}$  ;outras fxs:  $\widetilde V^{}_{3...}$  =  $\widetilde V^{}_{\rm o}$  **(Tabela 14-13,14)** velocidade de fluxo livre:  $\ \, \widetilde{\text{V}}_{\text{FF}} = \widetilde{\text{V}}_{\text{FL}} \,$  (segmento básico correspondente)  $\widetilde{\widetilde{V}}_{\texttt{FR}} (\cong \widetilde{V}_{\texttt{L}} + 8 \texttt{km/h})$  no ramal (acesso/egresso)

velocidade/densidade média (todas as faixas): se  $\,{\rm N_{\circ}} > 0\,$  (senão  $\,\widetilde{\overline{\rm V}} = \widetilde{\rm V}_{\rm R}\,$  e  $\,\widetilde{\overline{\rm K}} = \widetilde{\rm K}_{\rm R}\,$ ) incorporação: o fOA $\cdot$ <sup>1</sup> $\cdot$ <sub>0</sub> R R12  $R12$  fOA  $\cdot$ <sup>1</sup> o  $\frac{\widetilde{q}_{R12}}{\widetilde{V}_R} + \frac{\widetilde{q}_{f0A}}{\widetilde{V}_Q}$  $\frac{\widetilde{\mathbf{q}}_{\text{R12}} + \widetilde{\mathbf{q}}_{\text{fOA}} . \mathbf{N}}{\widetilde{\mathbf{q}}_{\text{R12}}}$ V  $\cong$  $+$  $=\frac{\widetilde{q}_{R12}+\widetilde{q}_{fOA}N_o}{\widetilde{q}_{R12}+\widetilde{q}_{fOA}N_o},$ V  $\equiv$  $\widetilde{q}$  $\widetilde{\overline{K}} = \frac{\widetilde{q}_{FO}}{\simeq}$ ; separação: o fOA $\cdot$ <sup>1</sup>  $\circ$ R 12  $12 \cdot 9$  fOA  $\cdot$ <sup>1</sup>  $\cdot$ <sub>0</sub>  $\frac{\widetilde{q}_{12}}{\widetilde{V}_R} + \frac{\widetilde{q}_{fOA} N}{\widetilde{V}_Q}$  $\frac{\widetilde{q}_{12} + \widetilde{q}_{fOA} . N}{\widetilde{q}_{12} + \widetilde{q}_{fOA} . N}$ V  $\cong$  $\ddot{}$  $=\frac{\widetilde{q}_{12}+\widetilde{q}_{fOA}N_o}{\widetilde{\sim} N},$ V  $\ddot{\equiv}$  $\widetilde{q}$  $\widetilde{\overline{K}} = \frac{\widetilde{q}_F}{\approx}$ 

(previsões válidas somente para condições de fluxo estável, Q<C)

#### TABELA 14-3. Nível de Serviço para Segmentos de Ligação com Incorporação e Separação - HCM/6thEd (2016)

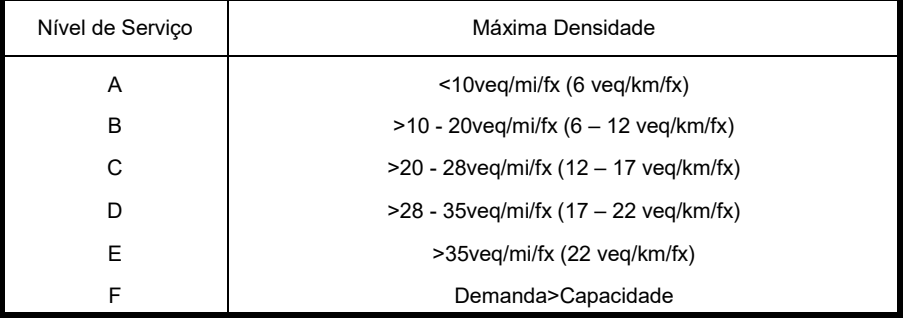

#### TABELA 14-13. Modelos para Previsão de Velocidade em Áreas de Influência de Ramais Expressos de Acesso/Entrada - HCM/6thEd (2016)

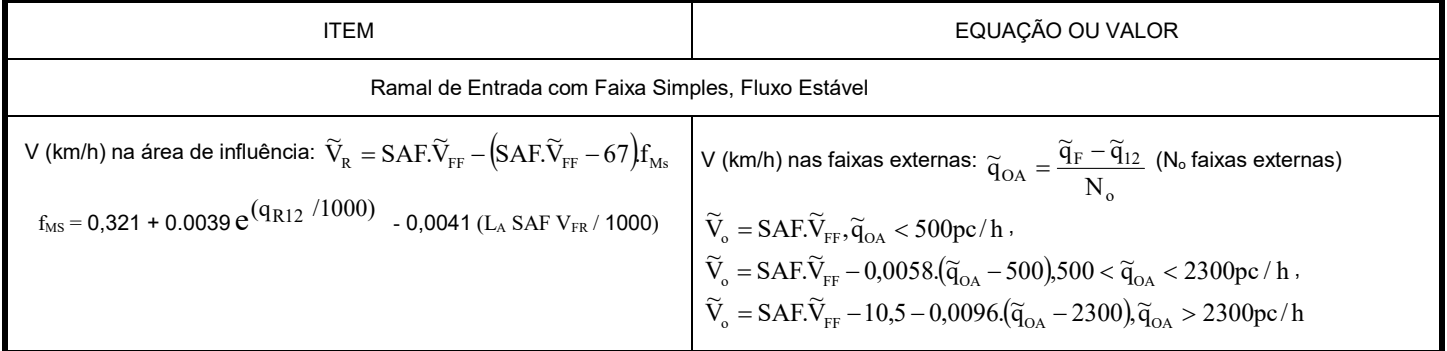

Obs: Na notação do HCM/6thEd (2016), o fluxo q é V, a velocidade V é S e a densidade K é D.

## TABELA 14-14. Modelos para Previsão de Velocidade em Áreas de Influência de Ramais Expressos de Saída/Egresso - HCM/6thEd (2016)

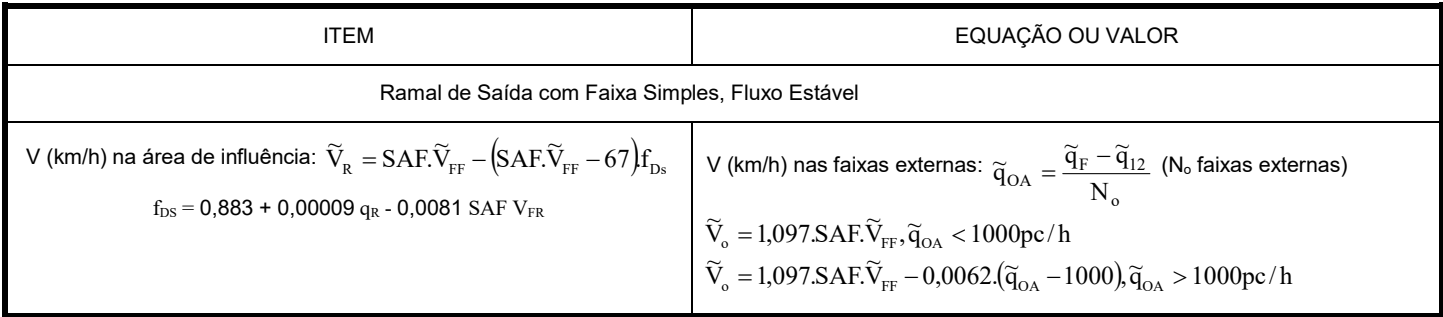

Obs: Na notação do HCM/6thEd (2016), o fluxo q é V, a velocidade V é S e a densidade K é D.

# TABELA 14-10. Capacidade na Junção de Ramais e Vias Expressas - HCM/6thEd (2016)

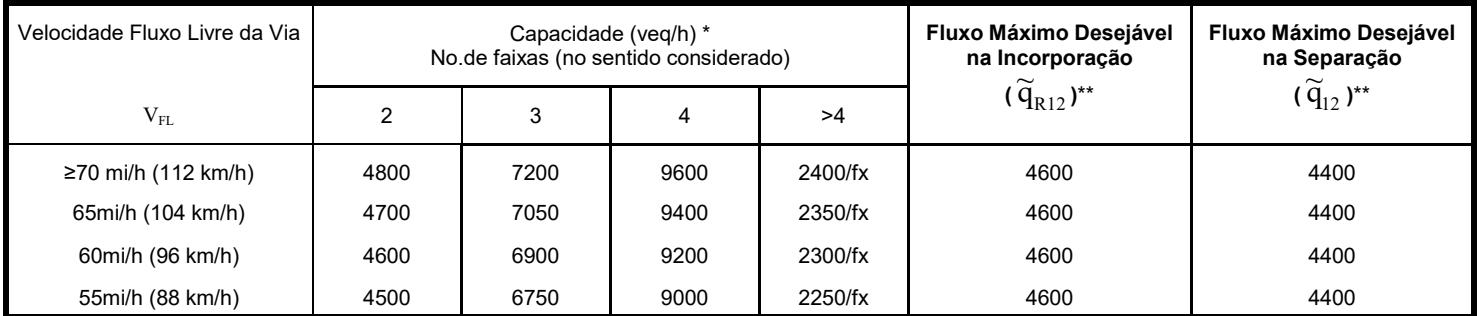

Obs.: \*Se superada, Nível de Serviço é F; \*\* Se superada, Nível de Serviço não é necessariamente F mas pode ser pior que previsto

#### TABELA 14-11. Capacidade na Junção de Ramais de Alta Velocidade e Rodovias de Múltiplas Faixas e Pistas Auxiliares Coletoras-Distribuidoras - HCM/6thEd (2016)

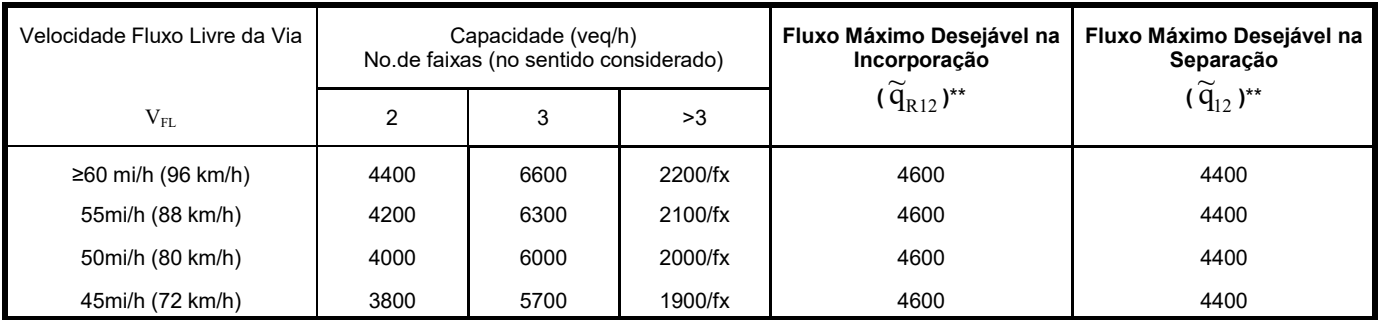

Obs.: \*Se superada, Nível de Serviço é F; \*\* Se superada, Nível de Serviço não é necessariamente F mas pode ser pior que previsto

## TABELA 14-12. Capacidade para Vias de Ramais Expressos - HCM/6thEd (2016)

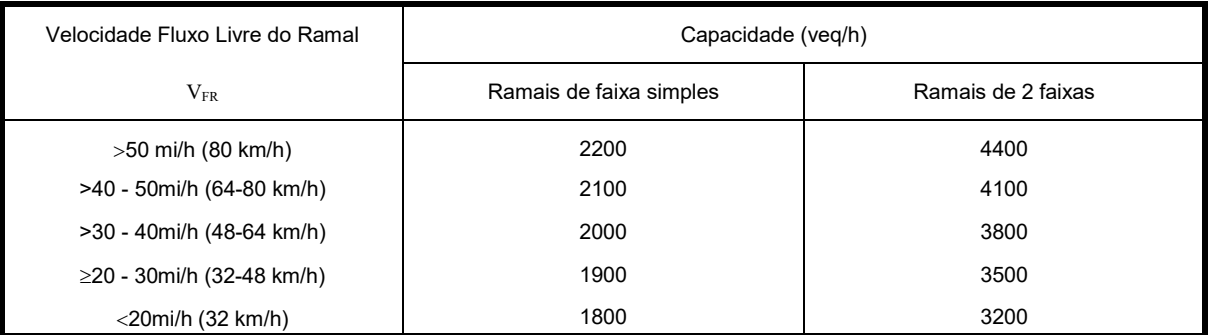

Obs.: Não garante capacidade compatível nas junções com vias expressas e de alta velocidade. Verificar Tabelas 14-10 e 14-11 para junções.

# INCORPORAÇÃO:

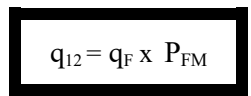

#### Tabela 14-8. Equações de Previsão de  $q_{12}$ para Ramais de Entrada - HCM/6thEd (2016)

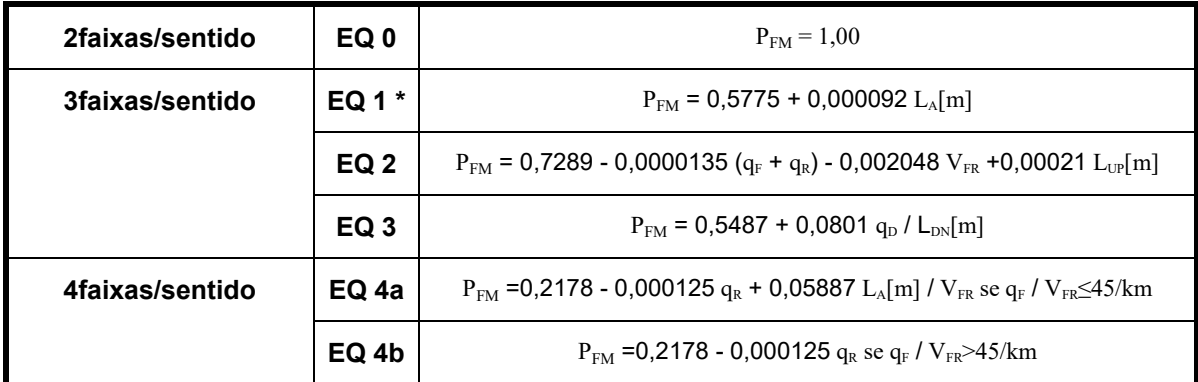

Obs: Na notação do HCM/6thEd (2016), o fluxo q é V, a velocidade V é S e a densidade K é D. \* Equação básica, deve ser usada sempre se o ramal de entrada não for de faixa simples ou não for à direita.

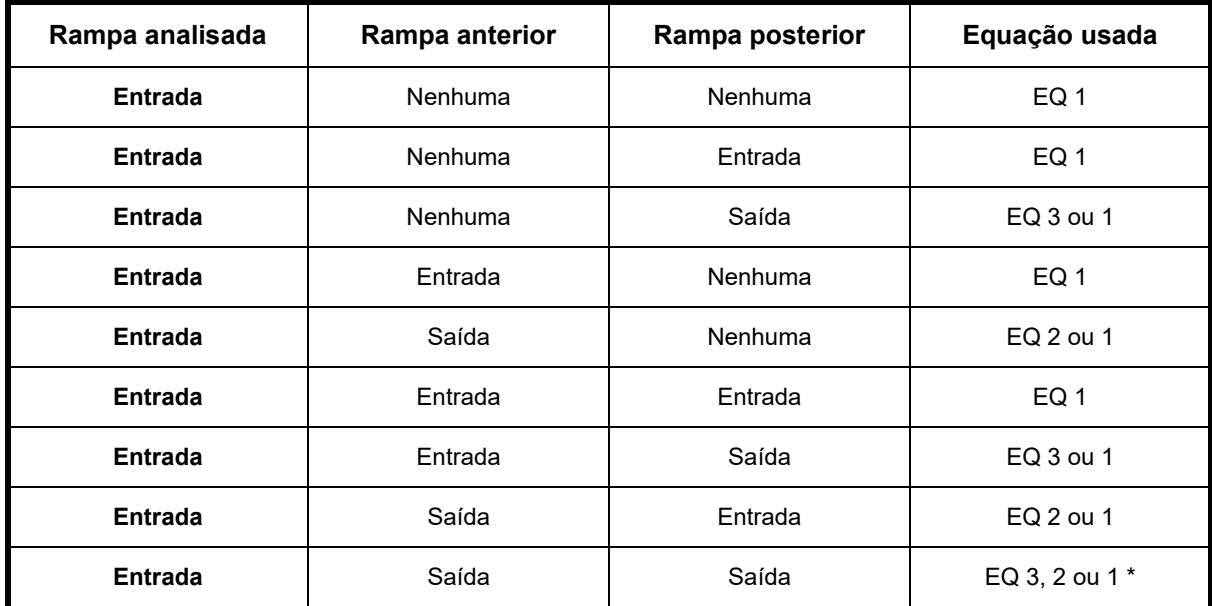

Obs: Equação 1 para ligação isolada ou com ligação anterior de entrada e/ou ligação posterior de entrada, equação 2 para ligação anterior de saída existente, equação 3 para ligação posterior de saída existente. Usar sempre  $P_{FM} = 1,00$  para via de 4 faixas (2/sentido) e equação 4 para via de 8 faixas (4/sentido).

\* Quando existem ligações adjacentes de saída anterior e posterior em vias de 6 faixas (3/sentido), a equação 2 seria usada para considerar o efeito do ramal anterior se  $L_{\text{UP}} < L_{\text{EQ2}} = 0.0652(\tilde{q}_{\text{F}} + \tilde{q}_{\text{R}}) + 0.444.L_{\text{A}} + 9.9670.\tilde{V}_{\text{F}} - 732 \text{m}$  (caso contrário seria usada a equação 1; equivale a usar o maior valor previsto) e a equação 3 seria usada

para considerar o efeito da ramal posterior se A  $_{\text{DN}}$  < L<sub>EQ3</sub> =  $\frac{q_{\text{D}}}{0.3595 + 0.001151 \text{L}}$  $L_{\text{DN}} < L_{\text{EQ3}} = \frac{\tilde{q}_{\text{D}}}{0.3595 + 0.001151 \text{L}_{\text{A}}}$  (caso contrário seria usada a equação 1; equivale a usar o maior valor previsto). O uso

da equação 1 indica que não há efeito dos ramais adjacentes. Se as equações 2 e 3 tiverem de ser aplicadas (isto é, ambos os ramais adjacentes tiverem influência relevante), recomenda-se adotar o maior valor de P<sub>FM</sub> entre os previstos pelas equações 2 e 3. Em suma, P<sub>FM</sub> = máx $\{P_{FM1}, P_{FM2}, P_{FM3}\}$ .

# Casos especiais de acesso:

rampas de 2 faixas: LAeff e Ldeff (Figura 14-16)

Acesso:  $L_{Aeff} = 2.L_{A1} + L_{A2}$  (até 1500ft, 450m)

 $\widetilde{q}_{12}^{\phantom{\dag}}=P_\text{MF}\ldotp\widetilde{q}_\text{F}^{\phantom{\dag}},$  sempre como sendo isolada

- Para vias expressas de 2 faixas,  $P_{FM}$  = 1,000.
- Para vias expressas de 3 faixas,  $P_{FM}$  = 0,555.
- Para vias expressas de 4 faixas,  $P_{FM} = 0,209$ .

FIGURA 14-16. Geometria Típica de Ramais de Acesso com 2 Faixas - HCM/6thEd (2016)

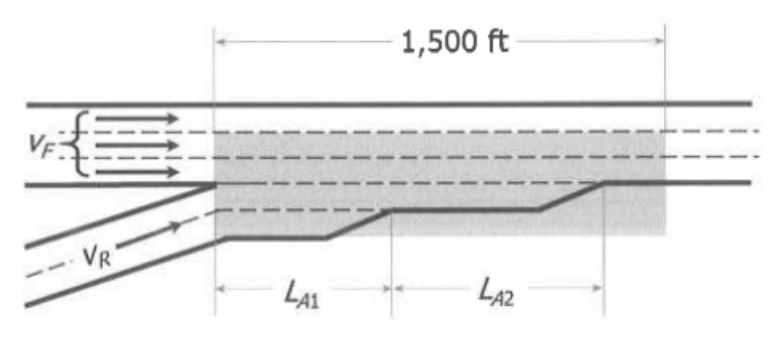

Obs: Na notação do HCM/6thEd (2016), o fluxo q é V, a velocidade V é S e a densidade K é D (D também é usado para distância).

área de incorporação (Figura 14-20)

2 faixas  $\Rightarrow$  1; N  $\Rightarrow$  N-1

ou faixas preservadas N

análise das seções que chegam e que sai como segmento básico (despreza o efeito da turbulência)

similar com adição simples de faixa (considerar novo segmento básico)

eliminação de faixas ( $N \Rightarrow N-1$ ): mesmo procedimento de ramal de entrada

geometria especial (análise específica)

...

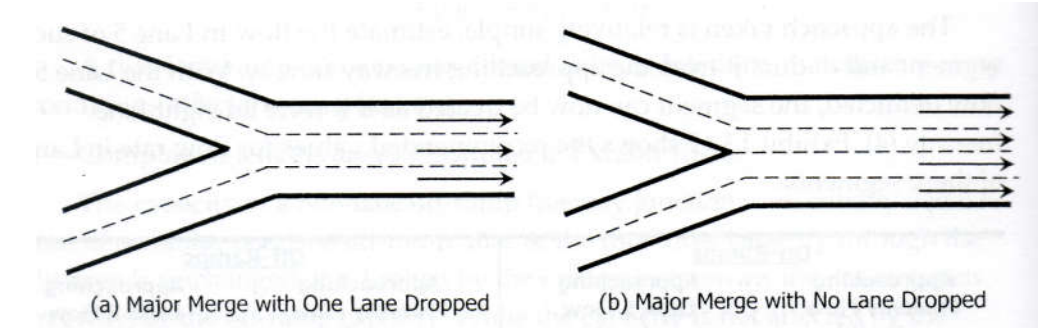

FIGURA 14-20. Exemplos de Incorporações Principais - HCM/6thEd (2016)

Obs.: configuração da incorporação com supressão de faixas (a) não é usual ...

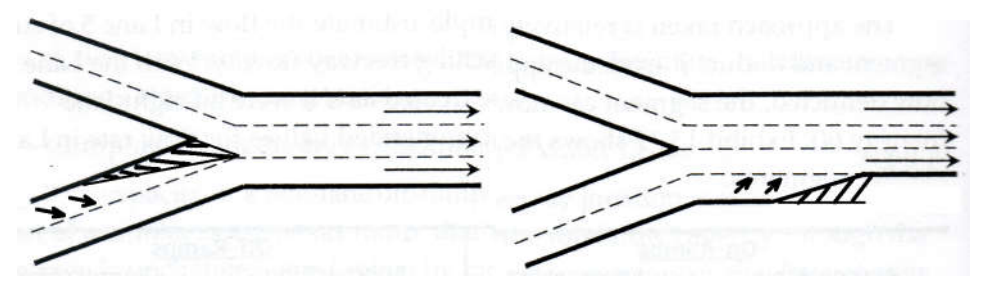

# SEPARAÇÃO:

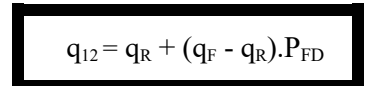

#### Tabela 14-9. Equações de Previsão de  $q_{12}$ para Ramais de Saída - HCM/6thEd (2016)

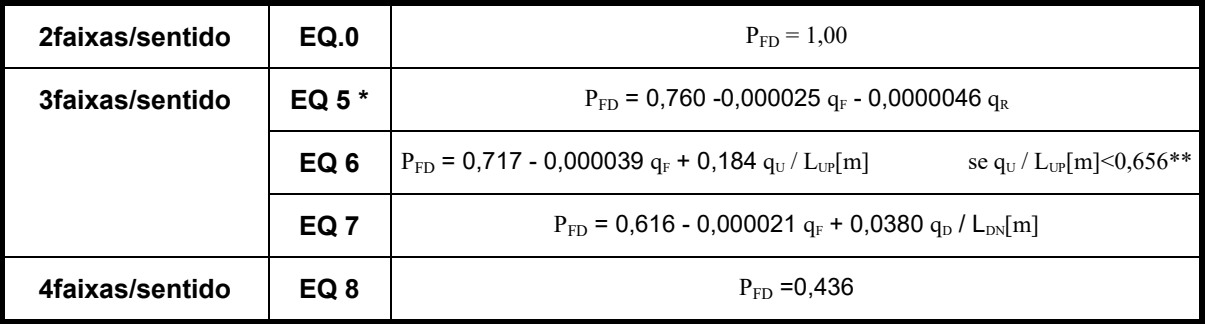

Obs: Na notação do HCM/6thEd (2016), o fluxo q é V, a velocidade V é S e a densidade K é D. \* Equação básica, deve ser usada sempre se o ramal de entrada não for de faixa simples ou não for à direita. \*\* senão usar equação (5); correção adicionada em janeiro/2013 (HCM/2010).

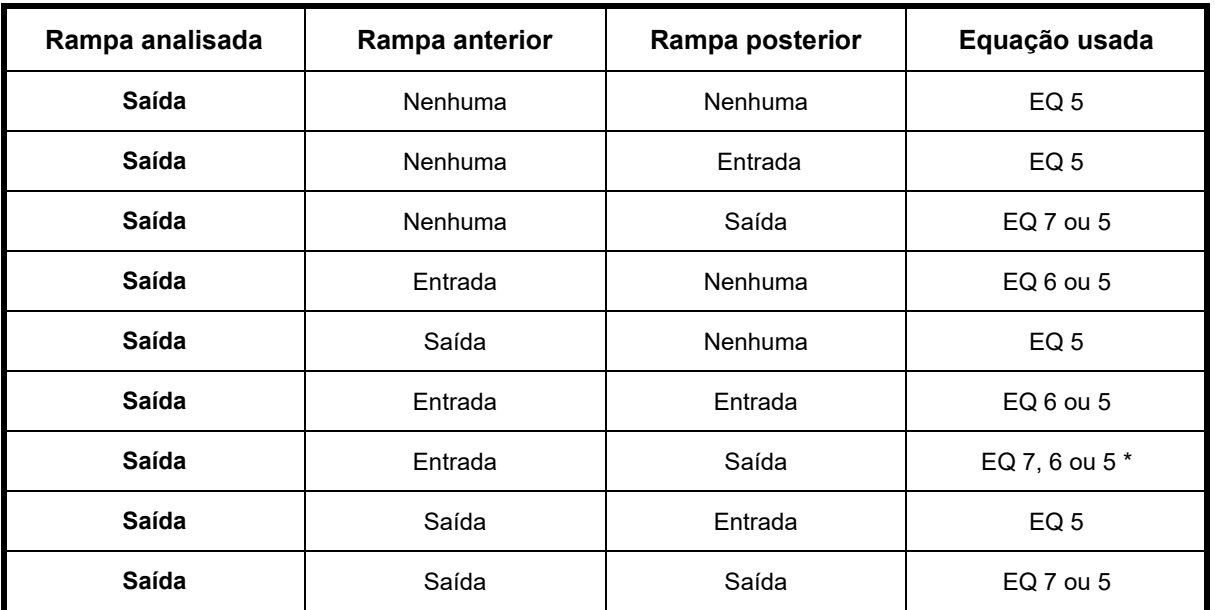

Obs: Equação 5 para ligação isolada ou com ligação anterior de saída e/ou ligação posterior de entrada, equação 6 para ligação anterior de entrada existente, equação 7 para ligação posterior de saída existente. Usar sempre  $P_{FD} = 1,00$  para via de 4 faixas (2/sentido) e equação 4 para via de 8 faixas (4/sentido).

\* Quando existem ligações adjacentes de entrada anterior e de saída posterior em vias de 6 faixas (3/sentido), a equação 6 seria usada para considerar o efeito do ramal anterior se  $F^{0,0002J}$ .  $L_{UP} < L_{EQ6} = \frac{\tilde{q}_U}{0.2329 + 0.000075.\tilde{q}_F - 0.00025.\tilde{q}_R}$  (caso contrário seria usada a equação 5; equivale a usar o maior valor previsto) e a equação 3 seria usada

para considerar o efeito da ramal posterior se  $F = 0,00121.4R$  $L_{\text{DN}} < L_{\text{EQ7}} = \frac{\widetilde{q}_{\text{D}}}{3.77 - 0.000105.\widetilde{q}_{\text{F}} - 0.00121.\widetilde{q}_{\text{R}}}$  (caso contrário seria usada a equação 5; equivale a usar o maior valor

previsto). O uso da equação 5 indica que não há efeito dos ramais adjacentes. Se as equações 6 e 7 tiverem de ser aplicadas (isto é, ambos os ramais adjacentes tiverem influência relevante), recomenda-se adotar o maior valor de P<sub>FD</sub> entre os previstos pelas equações 6 e 7. Em suma, P<sub>FD</sub> = máx $\{P_{\text{FDS}}, P_{\text{FD6}}, P_{\text{FD7}}\}$ .

# Casos especiais de egresso:

rampas de 2 faixas: LAeff e Ldeff (Figura 14-17)

Egresso:  $L_{\text{Defi}} = L_D$  ou  $2.L_{D1} + L_{D2}$  (até 1500ft, 450m)

 $\widetilde{q}_{12} = \widetilde{q}_{\textrm{\tiny R}} + (\widetilde{q}_{\textrm{\tiny F}} - \widetilde{q}_{\textrm{\tiny R}}) . P_{\textrm{FD}},$  sempre como sendo isolada.

- Para vias expressas de 2 faixas,  $P_{FD}$  = 1,000.

- Para vias expressas de 3 faixas,  $P_{FD} = 0,450$ .
- Para vias expressas de 4 faixas,  $P_{FD} = 0,260$ .

FIGURA 14-17. Geometria Típica de Ramais de Egresso com 2 Faixas - HCM/6thEd (2016)

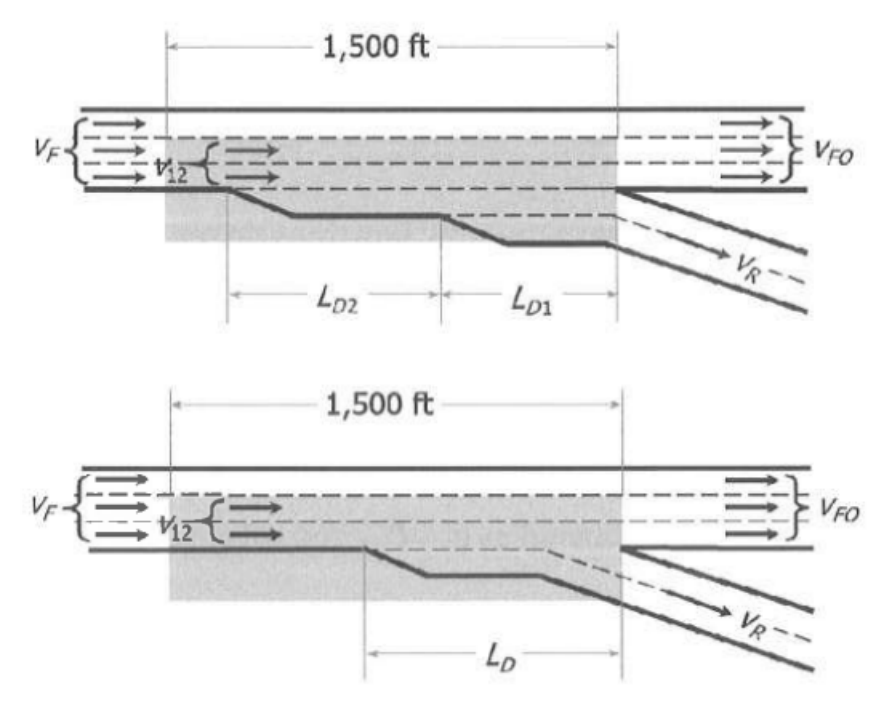

Obs: Na notação do HCM/6thEd (2016), o fluxo q é V, a velocidade V é S e a densidade K é D (D também é usado para distância).

# áreas de separação (Figura 14-21)

1 faixa  $\Rightarrow$  2; N  $\Rightarrow$  N+1

ou faixas preservadas N

análise das seções que chega e que saem (como segmentos básicos) (despreza o efeito da turbulência) mas também

N  $\widetilde{K}_{\rm f} = 0,0106. \frac{\widetilde{q}_{\rm F}}{N}$  nas faixas que chegam se Q<C (**Tabela 14-3**)

(equivale a admitir  $\widetilde{V} \cong 94,3 \mathrm{km/h}$ , média em todas as faixas)

similar com separação simples de faixa (considerar novo segmento básico)

adição de faixas ( $N \Rightarrow N+1$ ): mesmo procedimento de ramal de saída

geometria especial (análise específica)

...

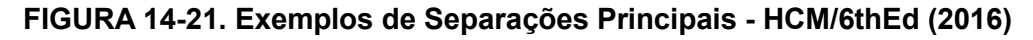

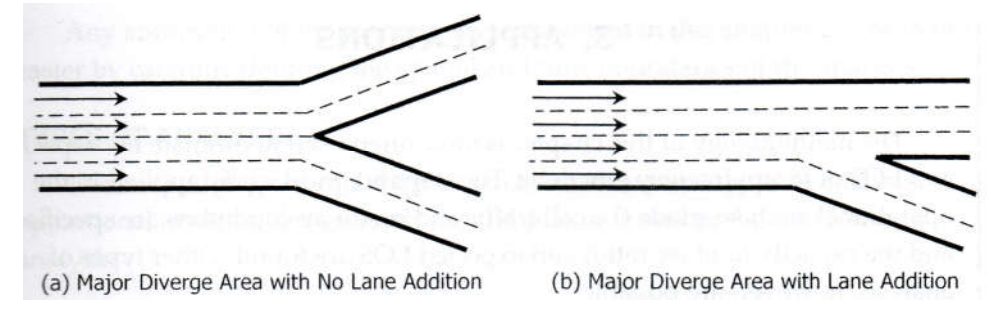

# $\Rightarrow$  Casos especiais: via com mais de 4 faixas ou via com ramal à esquerda

acesso ou egresso: ramal do lado esquerdo:  $q_{n,n-1} = f.q_{12}$  (Tabela 14-18) vias com + 4 faixas:  $\bar{q}_4 = q - q_5$  ... (Tabela 14-19)

no restante, o procedimento de análise é o mesmo ...

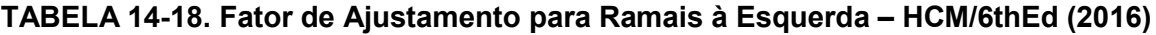

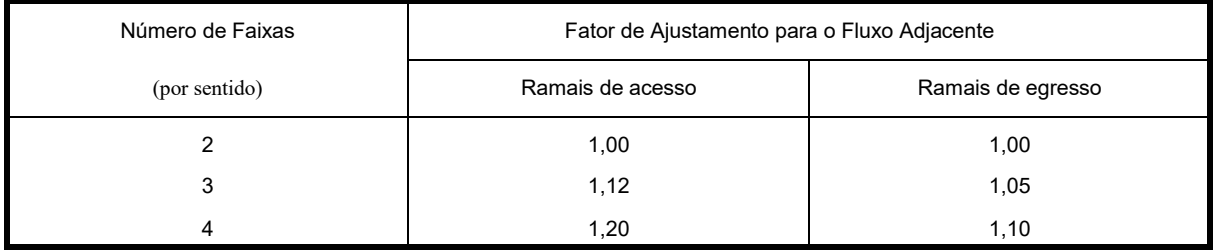

#### TABELA 14-19. Determinação de  $q_5$  em Via Expressa de 10 Faixas (5/sentido) Imediatamente antes do Ramal – HCM/6thEd (2016)

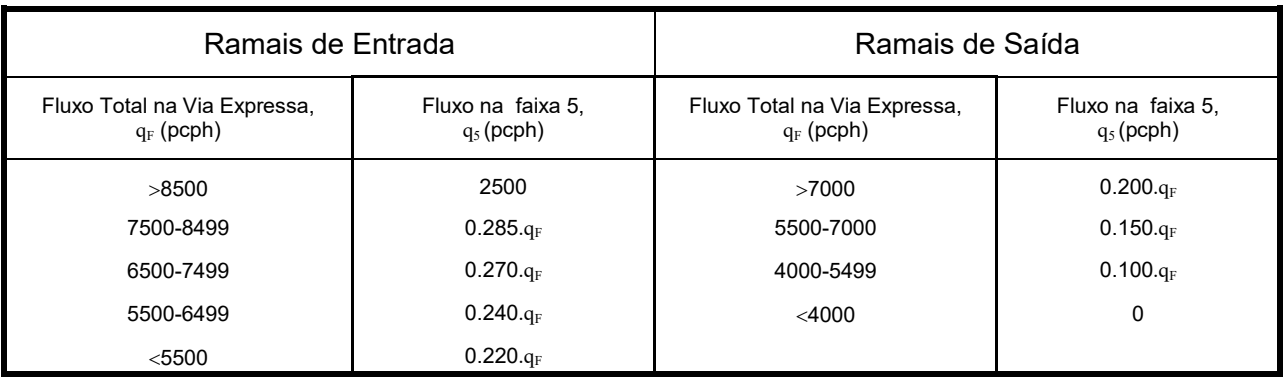

## $\Rightarrow$  **Ramais em Faixas de Uso Especial:** Ramais diretos de entrada/saída (Figura 14-22)

com ajustes, podem ser tratados como ramais da via com faixas especiais ... (considerar 2 faixas com demanda dobrada se há apenas 1 faixa especial), podendo-se normalmente ignorar a interação com as faixas de uso geral ...

Figura 14-22. Ramais Diretos para Faixas de Uso Especial – HCM/6thEd (2016)

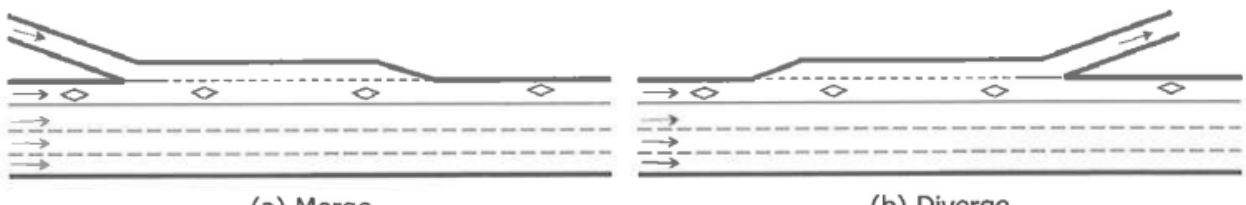

(a) Merge

(b) Diverge

(capacidade devem ser ajustada para estimativa da faixa de uso especial básica)

não discute detalhadamente outros casos ou efeito de entrelaçamento cruzado ... (entende-se que devam ser tratados de forma usual ...)

Ramais com Regulação de Fluxo (*Ramp Metering*): controle usual com semáforo ...

mesmo procedimento, apenas fluxo de entrada é ajustado (efeito retenção) (ignora potencial benefício na estabilidade das condições de tráfego)

# Comentários sobre o Procedimento do U.S.HCM/6thEd (2016)

- $\Rightarrow$  modelos e procedimentos são essencialmente os mesmos do HCM/2010, 2000 ...
- $\Rightarrow$  mantém principais vantagens dos procedimentos anteriores do HCM 97 a 2010:
	- . reconhece o efeito das variáveis principais, de forma preliminar;
	- . permite estimar variáveis de operação (velocidade e densidade);
	- . distingue distribuição do fluxo e condições de operação nas faixas adjacentes;
	- . transforma demandas em fluxos básicos equivalentes (pico de 15 minutos).
- $\Rightarrow$  deficiência comuns aos procedimentos anteriores do HCM:
	- . analisa operação para fluxos básicos equivalentes apenas
	- . utiliza equações empíricas sem justificativa teórica clara
	- . não explicita brechas críticas ou distribuições de velocidade ...
- considera efeito na capacidade de forma preliminar, como nas versões anteriores
- ainda há necessidade de validação dos procedimentos (em especial no Brasil) !